Демонстрационный вариант региональной диагностической работы по исследованию уровня индивидуальных учебных достижений (входной (стартовый) контроль, стартовая диагностика) для обучающихся 9-х классов по учебному предмету «География»

### *Инструкция по выполнению работы*

Региональная диагностическая работа по географии (далее – РДР) включает в себя 19 заданий с кратким ответом. На выполнение РДР отводится 62 минуты.

Ответы к заданиям 1–19 записываются в виде числа, последовательности цифр или слова (словосочетания).

Ответ запишите по приведённым ниже образцам в поле ответа в тексте работы, а затем перенесите в бланк ответов.

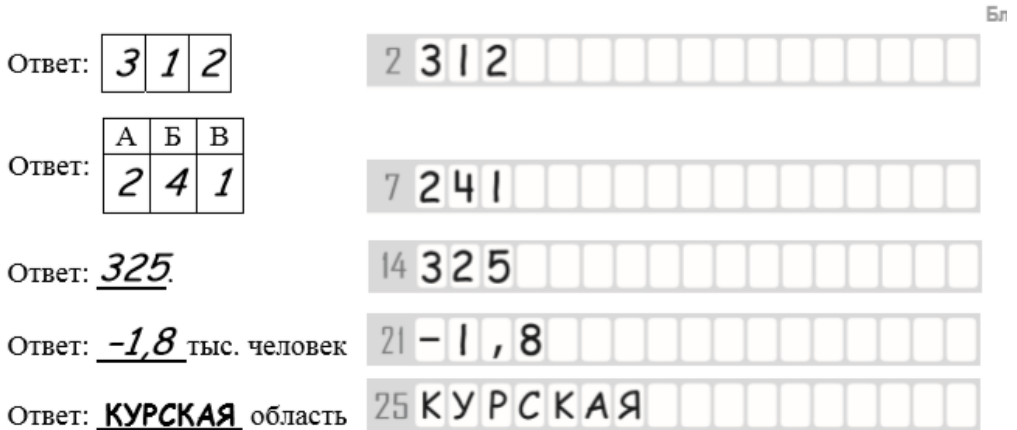

При выполнении заданий можно пользоваться черновиком. Записи в черновике, а также в тексте контрольных измерительных материалов не учитываются при оценивании работы. Также можно использовать прилагаемые справочные материалы, линейку, транспортир и непрограммируемый калькулятор. Баллы, полученные Вами за выполненные задания, суммируются. Постарайтесь выполнить как можно больше заданий и набрать наибольшее количество баллов. После завершения работы проверьте, чтобы ответ на каждое задание в бланке ответов был записан под правильным номером.

В демонстрационном варианте представлено по несколько примеров заданий на некоторые позиции работы. В реальных вариантах РДР на каждую позицию будет предложено только одно задание.

# *Желаем успеха!*

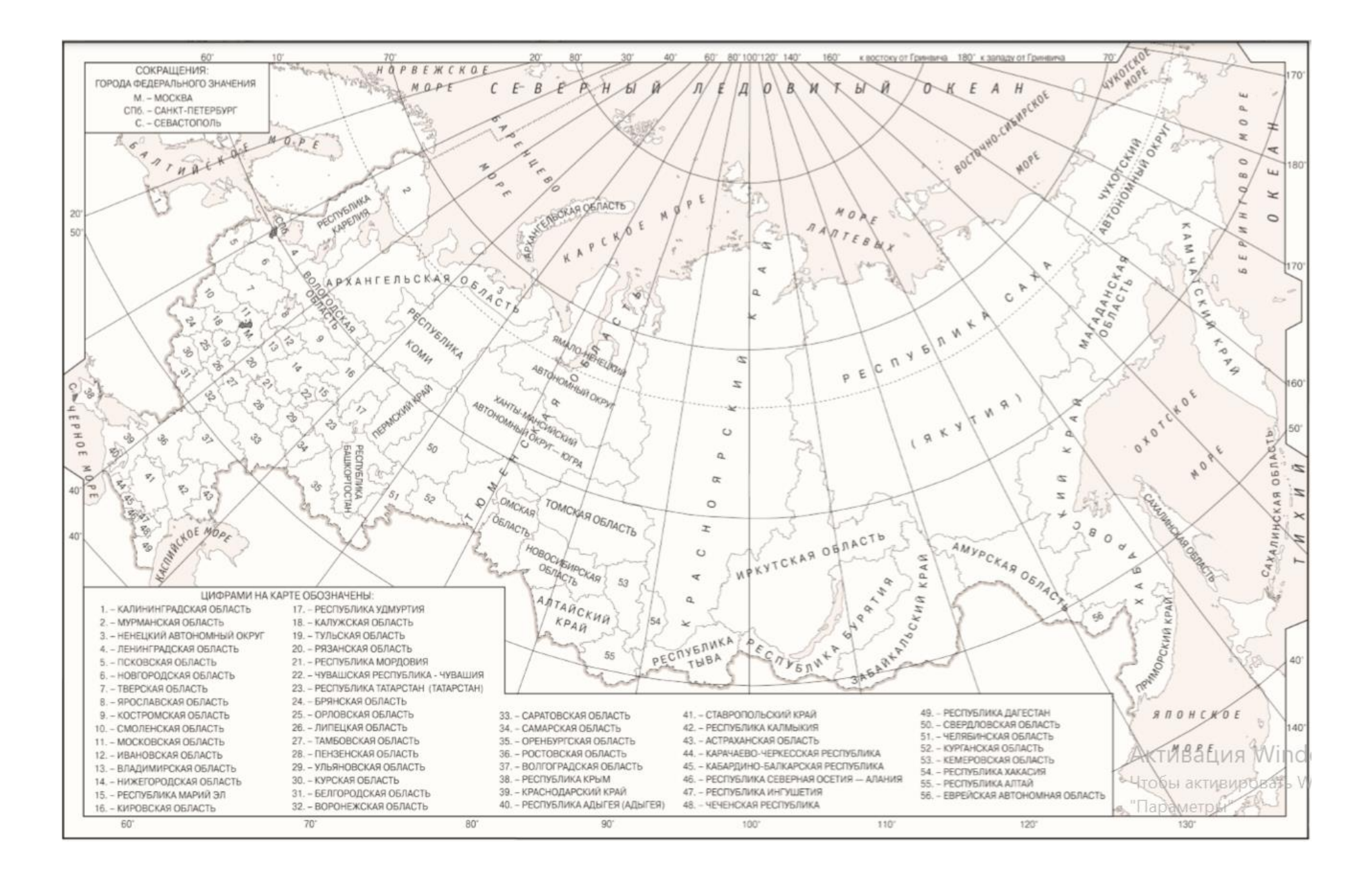

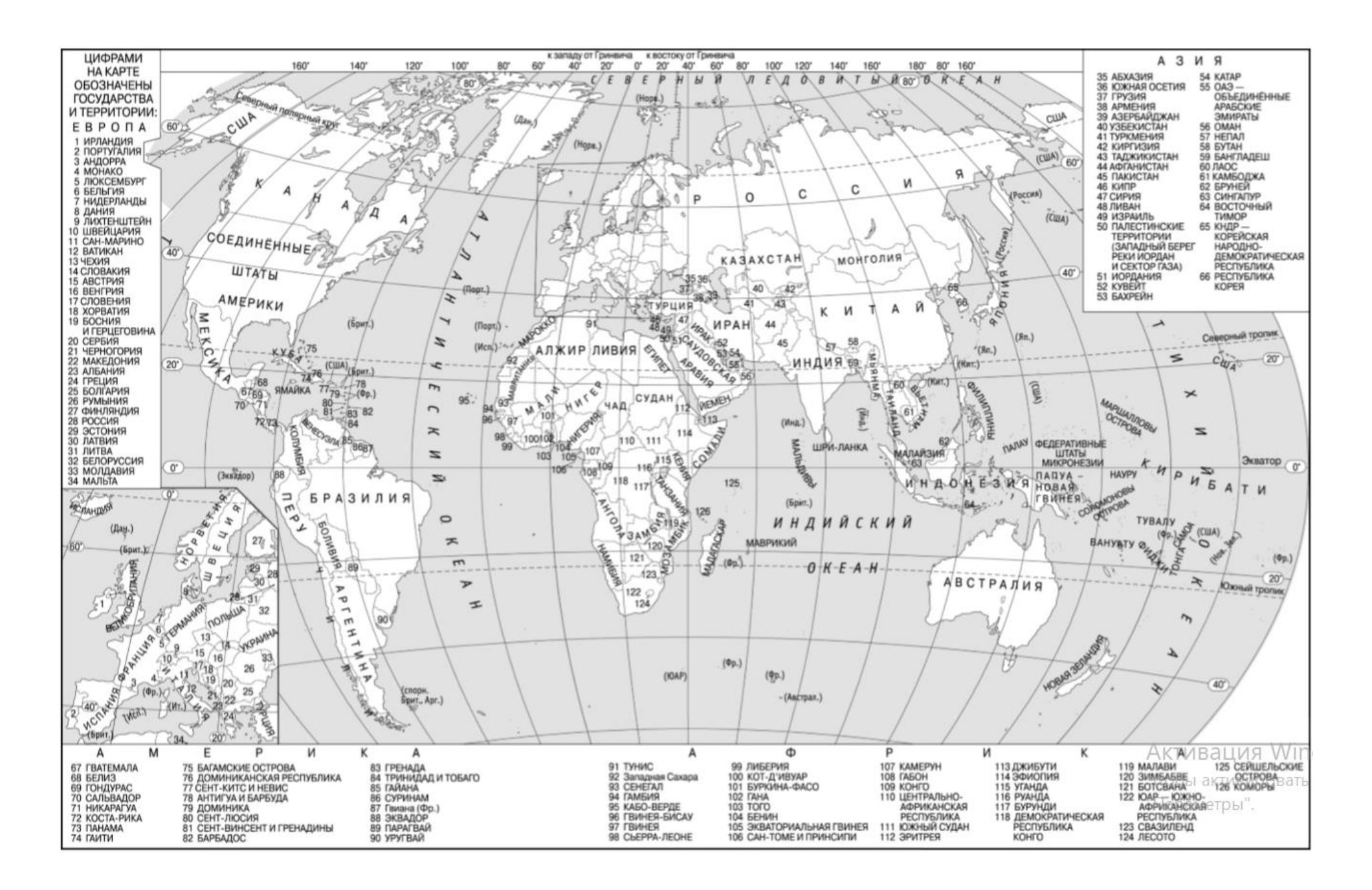

*Ответами к заданиям 1–19 являются число, последовательность цифр или слово (словосочетание). Ответ запишите в поле ответа в тексте работы, а затем перенесите в БЛАНК ОТВЕТОВ справа от номера соответствующего задания, начиная с первой клеточки. Последовательность цифр записывайте без пробелов, запятых и других дополнительных символов. Каждый символ пишите в отдельной клеточке в соответствии с приведёнными в бланке образцами.*

**1.** Город Арлит имеет географические координаты 18º 44′ с.ш. 7º 23′ в.д. Определите, на территории какого государства находится этот город.

Ответ:

**2.** В пунктах, обозначенных на рисунке цифрами, одновременно проводятся измерения атмосферного давления. Расположите эти пункты в порядке повышения в них атмосферного давления (от наиболее низкого к наиболее высокому).

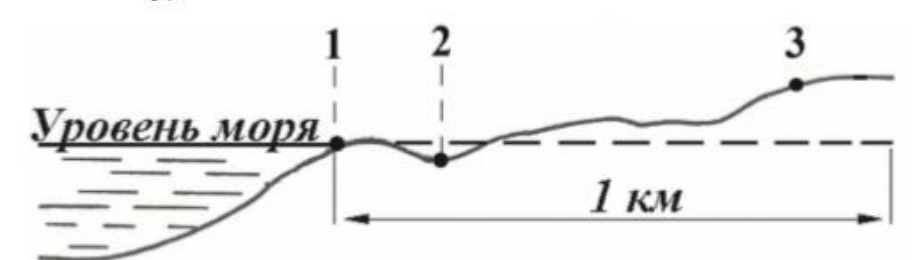

Запишите в таблицу получившуюся последовательность цифр.

Ответ:

**3.** Какие из следующих высказываний верны? Запишите цифры, под которыми они указаны.

1) Распашка склонов препятствует развитию водной эрозии почв.

2) На долю сельского хозяйства приходится значительная часть выбросов в атмосферу парниковых газов.

3) Осушение болот в верховьях рек приводит к их обмелению.

4) Создание крупных водохранилищ приводит к изменению климата соседних территорий.

5) Сжигание попутного нефтяного газа в факелах в районах нефтедобычи способствует сокращению выбросов в атмосферу парниковых газов.

Ответ: \_\_\_\_\_\_\_\_\_\_\_\_\_\_\_\_\_\_\_\_\_\_\_\_\_\_\_.

**4.** Расположите приведённые ниже города в порядке повышения средней многолетней температуры воздуха самого холодного месяца, начиная с города с самой низкой температурой воздуха.

1) Ростов-на-Дону

2) Пермь

3) Якутск

Запишите в таблицу получившуюся последовательность цифр.

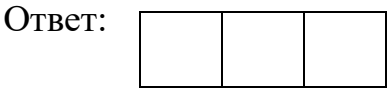

## ИЛИ

Установите соответствие между точкой, обозначенной на карте мира, и климатическим поясом, в котором она расположена: к каждому элементу первого столбца подберите соответствующий элемент из второго столбца.

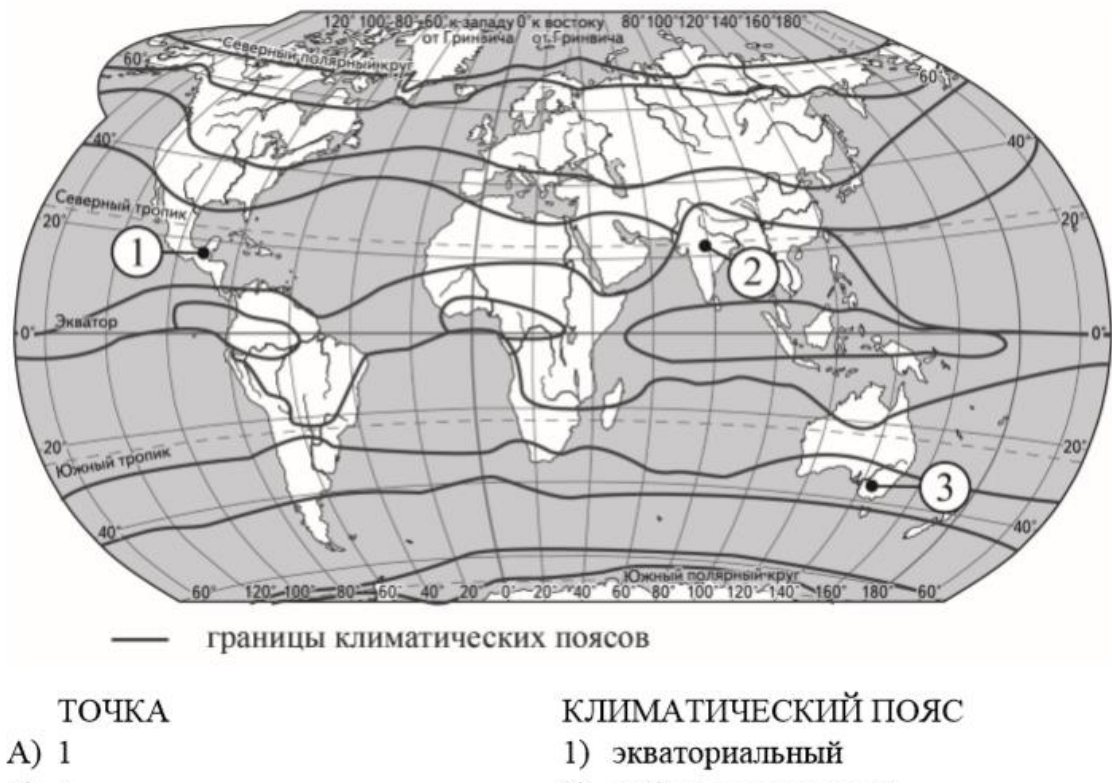

 $E)$  2 2) субэкваториальный  $B)$  3 3) тропический

4) субтропический

Запишите в таблицу выбранные цифры под соответствующими буквами.

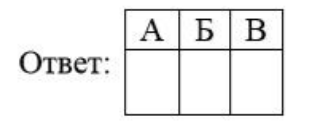

**5.** Расположите перечисленные параллели в порядке увеличения продолжительности светового дня 1 июня, начиная с параллели с наименьшей продолжительностью дня.

1) 40º с.ш.

2) 10º ю.ш.

3) 30º ю.ш.

Запишите в таблицу получившуюся последовательность цифр.

Ответ

#### ИЛИ

Установите соответствие между явлением и параллелью, на которой оно наблюдается 24 июля: к каждому элементу первого столбца подберите соответствующий элемент из второго столбца.

ЯВЛЕНИЕ

А) полярный день

- Б) полярная ночь
- В) зенитальное положение Солнца

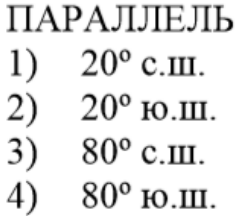

Запишите в таблицу выбранные цифры под соответствующими буквами.

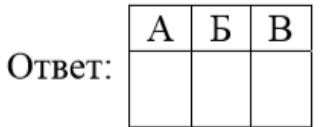

**6.** Установите соответствие между заливом и его обозначением на карте мира: к каждому элементу первого столбца подберите соответствующий элемент из второго столбца.

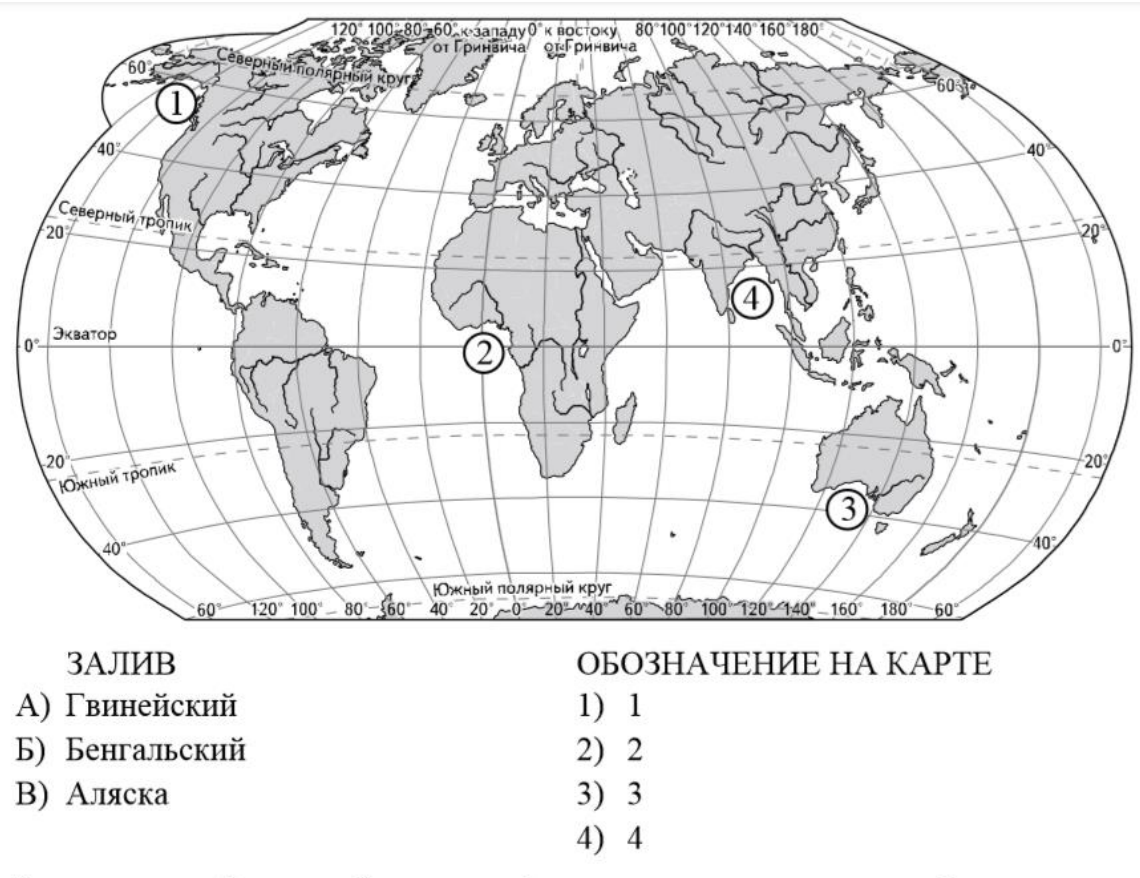

Запишите в таблицу выбранные цифры под соответствующими буквами.

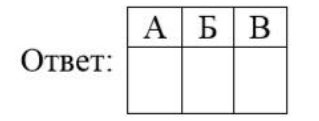

Активация Windows Чтобы активировать Windows, перейдите в раздел

### ИЛИ

Расположите перечисленные части Мирового океана с запада на восток в том порядке, в котором они располагаются на карте мира, начиная с самого западного.

1) Аравийское море

2) Бенгальский залив

3) Гвинейский залив

Запишите в таблицу получившуюся последовательность цифр.

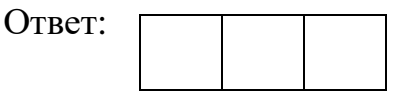

**7.** Расположите перечисленные страны в порядке возрастания в них показателя средней ожидаемой продолжительности жизни населения, начиная со страны с наименьшим значением этого показателя.

1) Республика Конго 2) Великобритания 3) Бразилия Запишите в таблицу получившуюся последовательность цифр.

Ответ:

**8.** Какие три из обозначенных на карте России территорий имеют наибольшую среднюю плотность населения? Запишите в таблицу цифры, под которыми указаны эти территории.

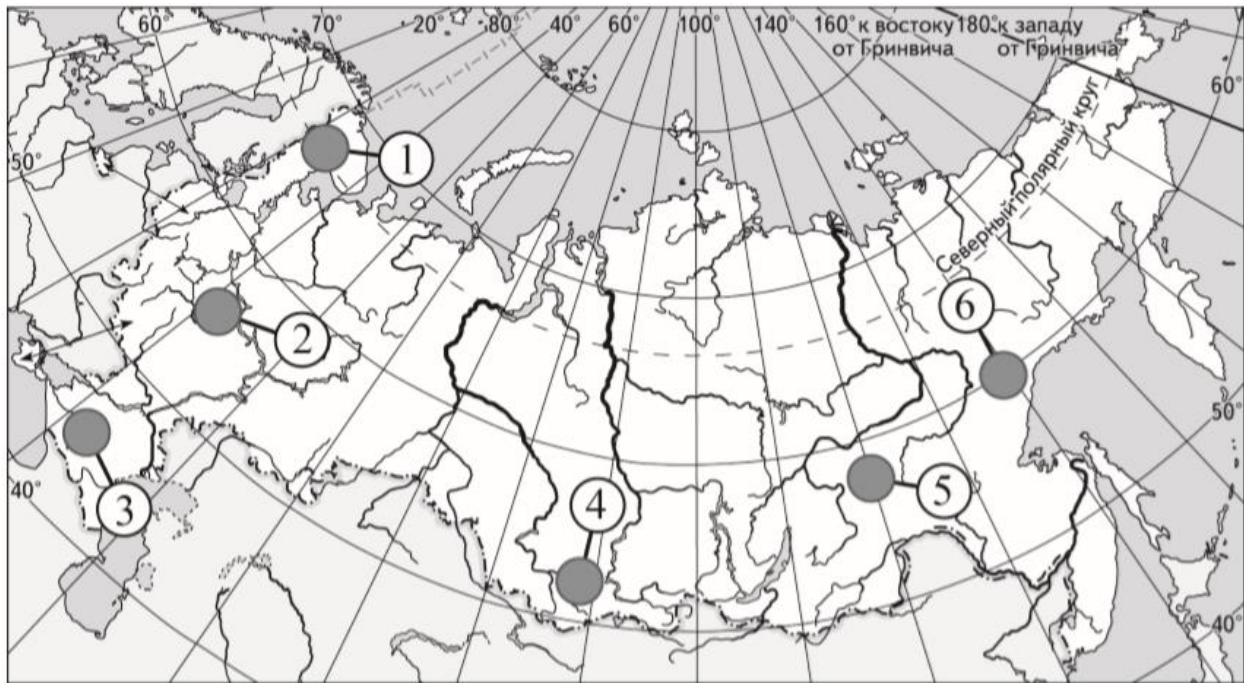

- $1) 1$
- $2) 2$
- $3) 3$
- $4) 4$
- $5) 5$
- $6) 6$

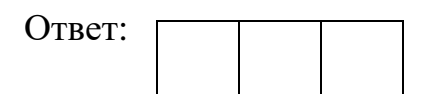

**9.** Установите соответствие между страной и диаграммой, отражающей распределение её экономически активного населения по секторам экономики: к каждой позиции, данной в первом столбце, подберите соответствующую позицию из второго столбца.

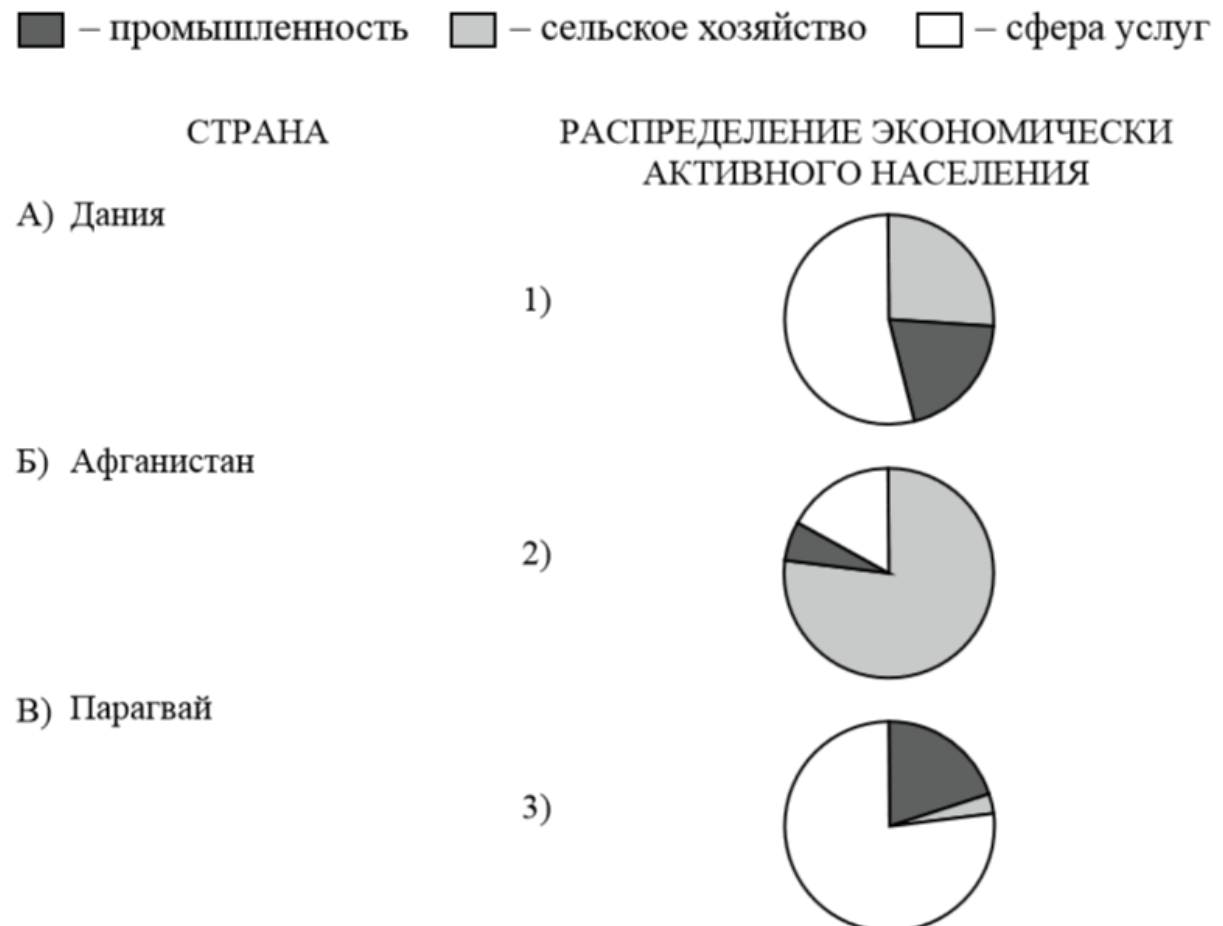

Запишите в таблицу выбранные цифры под соответствующими буквами.

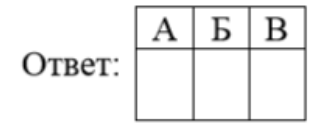

**10.** Прочитайте приведённый ниже текст, в котором пропущен ряд слов (словосочетание). Выберите из предлагаемого списка слова (словосочетание), которые необходимо вставить на места пропусков.

Географические особенности Испании Испания, обладая всеми характерными чертами экономически развитых европейских стран, имеет ряд географических особенностей. По форме правления она является (А). Испания имеет развитую промышленность, представленную практически всеми современными производствами, и высокоинтенсивное сельское хозяйство. Испания является мировым лидером по производству и продукции АПК в общем объёме экспорта страны — (В), чем в большинстве других западноевропейских стран. Очень большую роль в экономике страны играет международный туризм.

Выбирайте последовательно одно слово (словосочетание) за другим, мысленно вставляя на места пропусков слова (словосочетание) из списка в нужной форме. Обратите внимание на то, что слов (словосочетания) в списке больше, чем Вам потребуется для заполнения пропусков. Каждое слово (словосочетание) может быть использовано только один раз.

Список слов (словосочетание):

- 1) выше
- 2) ниже
- 3) монархия
- 4) республика
- 5) оливки
- 6) семена подсолнечника

В данной ниже таблице приведены буквы, обозначающие пропущенные слова (словосочетание). Запишите в таблицу под каждой буквой номер выбранного Вами слова (словосочетания).

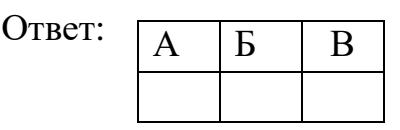

**11.** Какие три из перечисленных городов России имеют наибольшую численность населения? Запишите в таблицу цифры, под которыми указаны эти города.

1) Новосибирск

- 2) Томск
- 3) Петрозаводск
- 4) Ставрополь
- 5) Уфа
- 6) Ростов-на-Дону

Ответ:

**12.** В каких трёх из перечисленных регионов России ведётся добыча природного газа? Запишите в таблицу цифры, под которыми указаны эти регионы.

- 1) Республика Карелия
- 2) Астраханская область
- 3) Ямало-Ненецкий автономный округ

4) Мурманская область

5) Смоленская область

6) Ханты-Мансийский автономный округ – Югра

Ответ:

**13.** Прочитайте приведённый ниже текст, в котором пропущен ряд слов. Выберите из предлагаемого списка слова, которые необходимо вставить на места пропусков.

Географические особенности природы Западной Сибири

Западная Сибирь как крупный географический район России имеет ряд особенностей природы. Всю северную часть территории района занимает (А). Климат более континентальный по сравнению с Восточно-Европейской равниной, что проявляется в меньшем количестве атмосферных осадков и большей годовой амплитуде температур. Район располагается в нескольких природных зонах: от тундры на севере до (Б) на юге. Для территории района характерна

\_\_\_\_\_\_\_\_\_\_\_\_\_\_\_(В) степень заболоченности.

Выбирайте последовательно одно слово за другим, мысленно вставляя на места пропусков слова из списка в нужной форме. Обратите внимание на то, что слов в списке больше, чем Вам потребуется для заполнения пропусков. Каждое слово может быть использовано только один раз.

Список слов:

1) пустыня

2) степи

- 3) низменность
- 4) плоскогорье

5) высокая

6) низкая

В данной ниже таблице приведены буквы, обозначающие пропущенные слова. Запишите в таблицу под каждой буквой номер выбранного Вами слова.

Ответ:

**14.** На основе анализа данных приведённой ниже таблицы укажите регионы, в которых в период с 2013 по 2015 г. ежегодно происходило увеличение объёмов промышленного производства. Запишите цифры, под которыми указаны эти регионы.

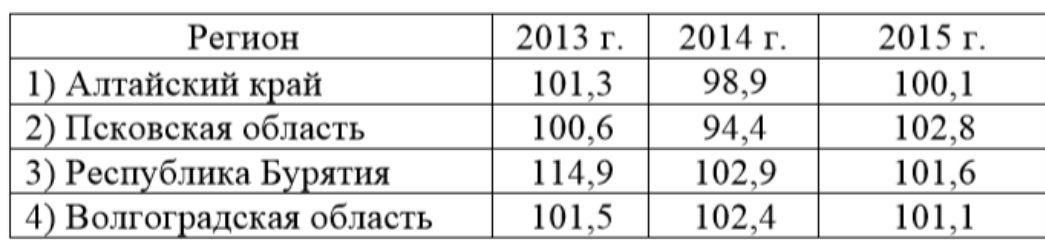

Динамика объёмов промышленного производства (в % к предыдущему году)

Ответ:

**15.** С помощью карты сравните значения средних многолетних максимумов температуры воздуха в точках, обозначенных на карте цифрами 1, 2 и 3. Расположите точки в порядке повышения этих значений. Средние многолетние максимумы температуры воздуха (в °С)

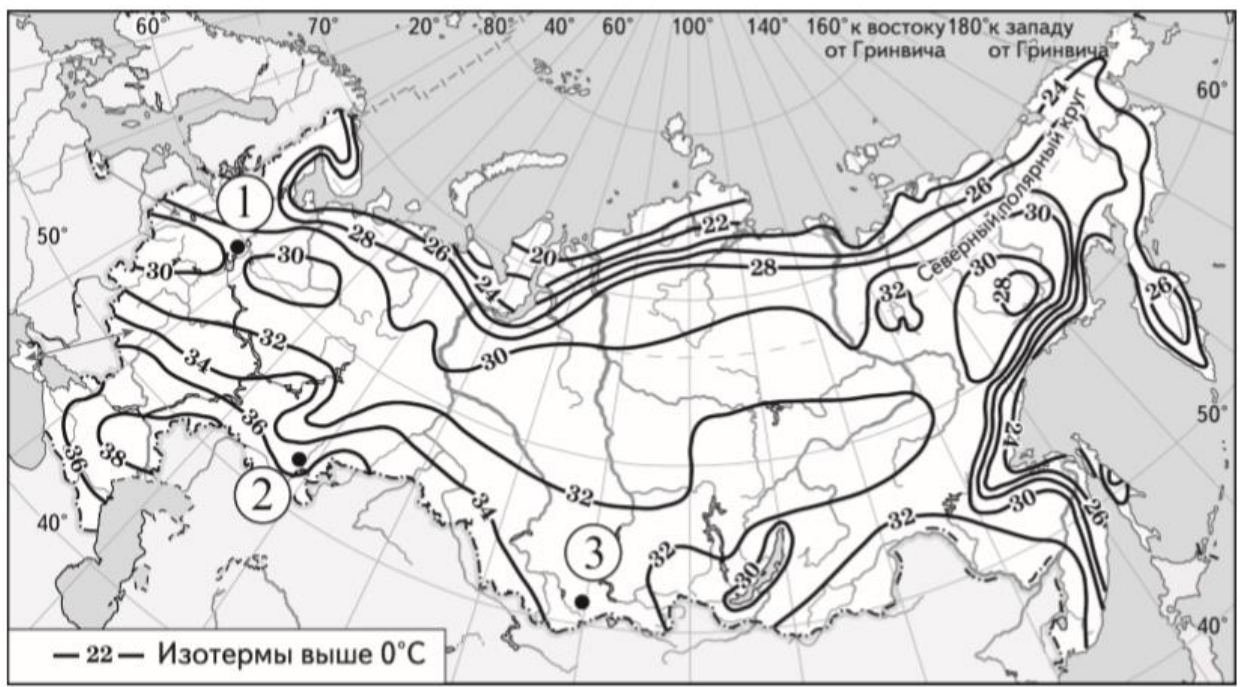

Запишите в таблицу получившуюся последовательность цифр.

Ответ:

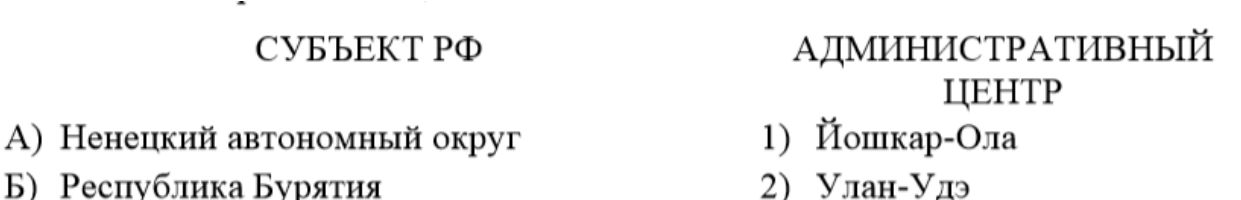

- Б) Республика Бурятия
- В) Удмуртская Республика

4) Ижевск

3) Нарьян-Мар

Запишите в таблицу выбранные цифры под соответствующими буквами.

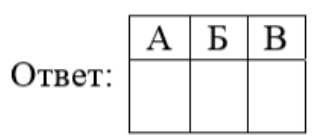

**17.** В каких трёх из перечисленных стран основная часть электроэнергии производится на ТЭС? Запишите в таблицу цифры, под которыми указаны эти страны.

- 1) Кувейт
- 2) Россия
- 3) Бразилия
- 4) Норвегия
- 5) Франция
- 6) Саудовская Аравия

Ответ:

**18.** Используя данные диаграммы, определите величину миграционного прироста населения Тверской области в 2015 г. Ответ запишите в виде числа (по образцу, указанному в инструкции по выполнению работы).

> **Распределение числа мигрантов по основным потокам передвижения, 2015 г. (тыс. человек)**

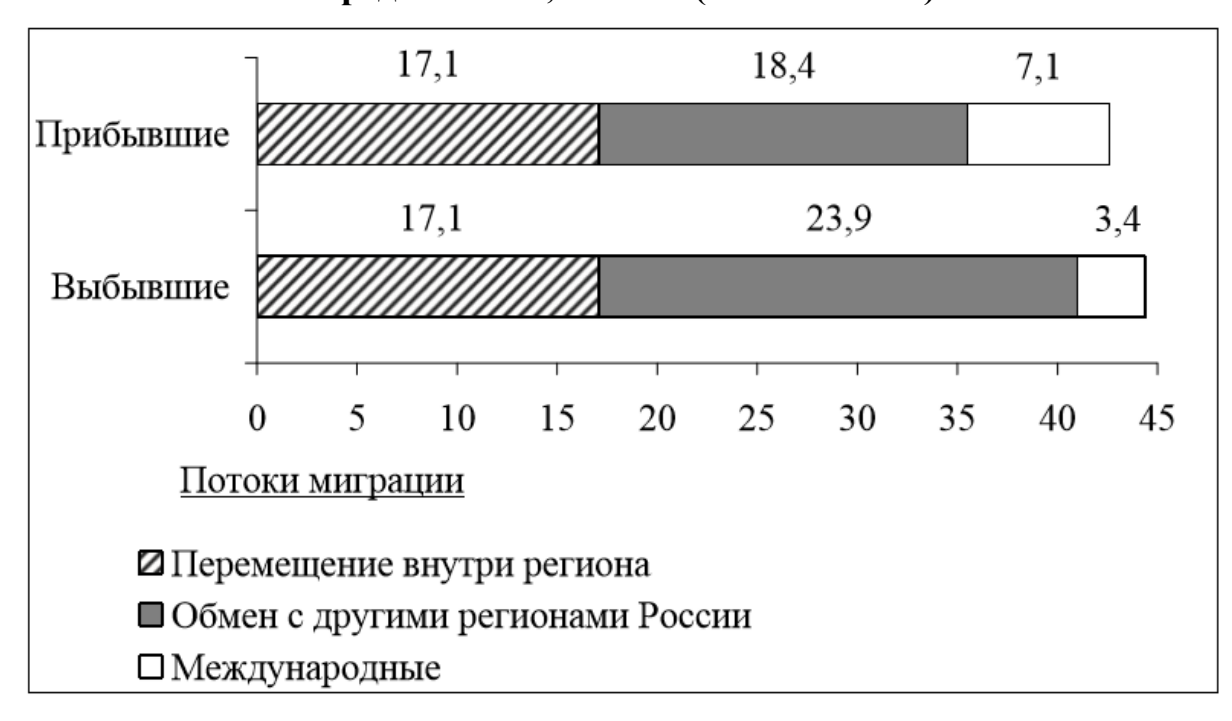

Ответ: Тыс. человек.

**19.** Определите по карте азимут от родника на дом лесника. Ответ запишите в виде числа.

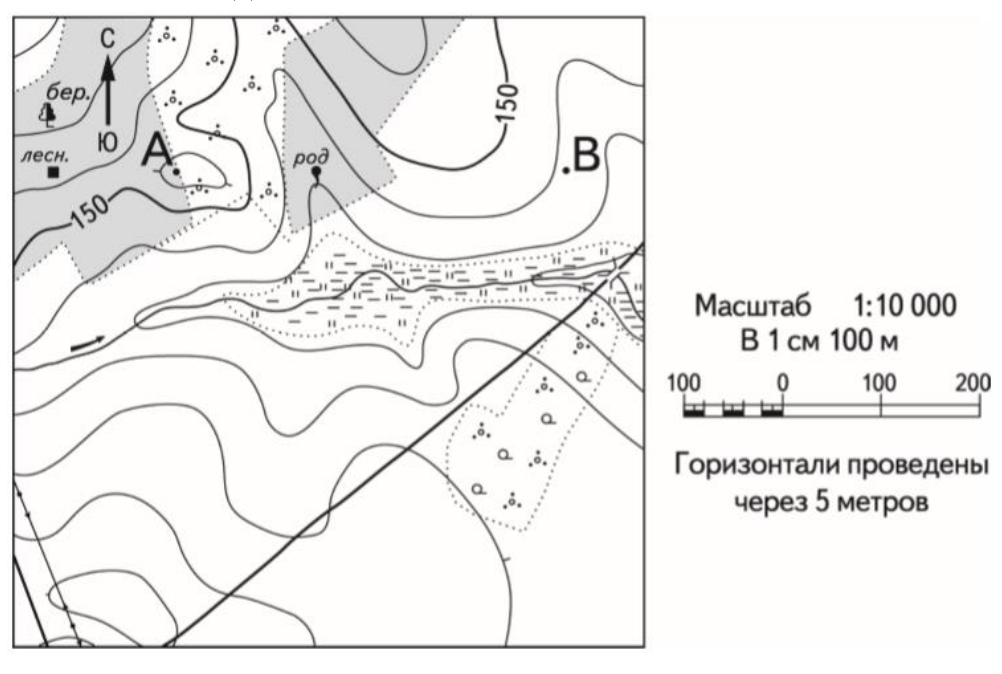

Ответ: \_\_\_\_\_\_\_\_\_\_\_\_\_\_\_\_\_\_\_\_\_\_\_\_\_\_\_ град.

# **Система оценивания**

Верное выполнение каждого из заданий 1–14 оценивается 1 баллом. За полный правильный ответ на задание 15 ставится 2 балла; если допущена одна ошибка, то ответ оценивается в 1 балл. Если допущено две и более ошибок или ответа нет, то выставляется 0 баллов.

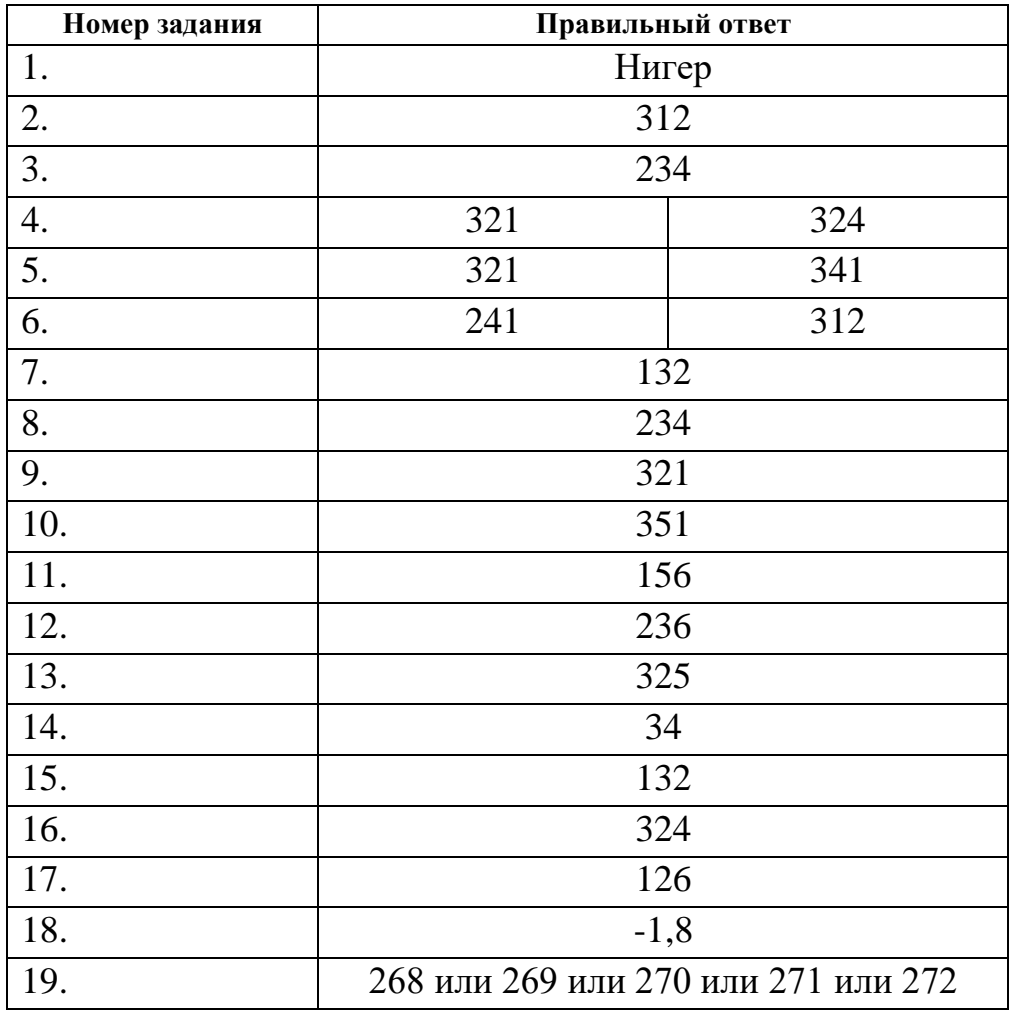